#### **ESTADO DE SANTA CATARINA MUNICIPIO DE IRATI**

CNPJ: 95.990.230/0001-51 RUA JOÃO BEUX SOBRINHO, 385 C.E.P. 89856-000 Irati SC

## **DISPENSA DE LICITAÇÃO** Nr.: 55/2023 - DL

Processo Administrativo 142/2023 Processo de Licitação: 142/2023 Data do Processo: 19/12/2023

Folha: 1/2

### TERMO DE ADJUDICAÇÃO DE PROCESSO LICITATÓRIO

O(a) Prefeito, NEURI MEURER, no uso das atribuições que lhe são conferidas pela legislação em vigor, especialmente pela Lei Nr. 8.666/93 e alterações posteriores, a vista do parecer conclusivo exarado pela Comissão de Licitações, resolve:

01 - ADJUDICAR a presente Licitação nestes termos:

- a) Processo Nr.: 142/2023
- b) Licitação Nr. 55/2023-DL

c) Modalidade. Dispensa de Licitação p/ Compras e Serviços

- d) Data Homologação: 20/12/2023
- e) Data da Adjudicação: 20/12/2023 Sequência. 0
- AQUISIÇÃO DE CÂMARAS PARA FILTROS DE AGUA "PARA BEBEDOUROS" SENDO 05UN SOFT.<br>03UN TOP LIFE, 01UN EUROPA E SERVIÇO DE INSTALAÇÃO DOS MESMOS, PARA MANUTENÇÃO f) Objeto da Licitação DAS SECRETARIA MUNICIPAIS

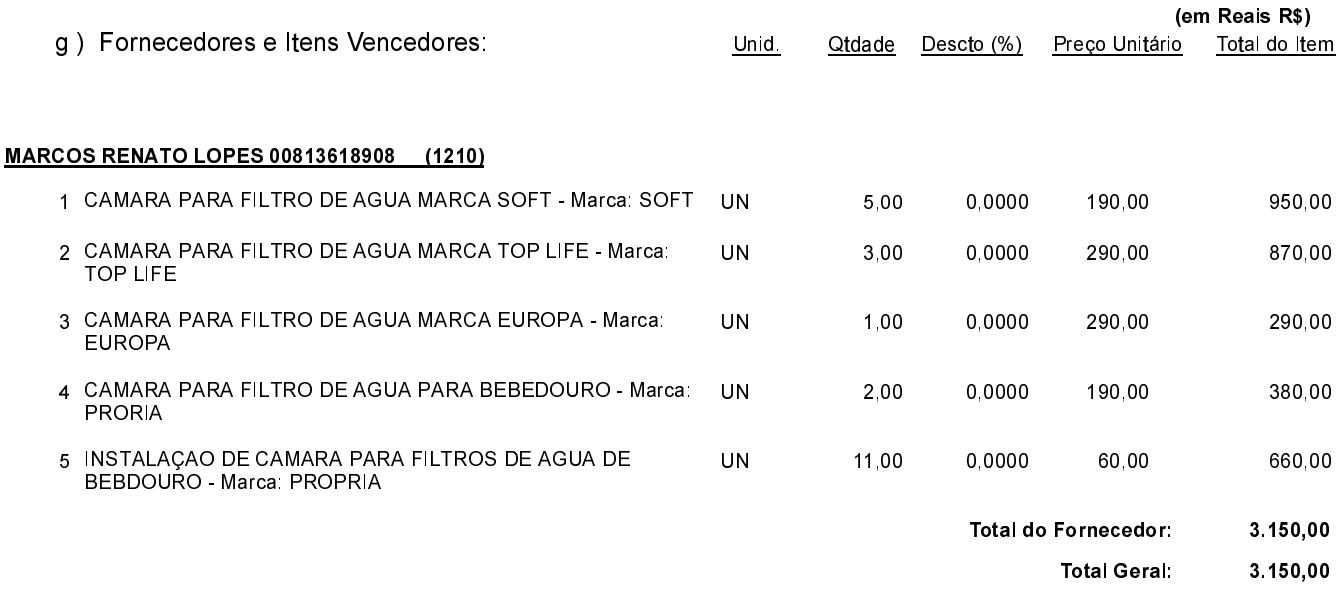

Irati, 20 de Dezembro de 2023.

POLIANA PERUZZO Presidente da Comissão de Licitação

#### **ESTADO DE SANTA CATARINA MUNICIPIO DE IRATI**

CNPJ. 95.990.230/0001-51 RUA JOÃO BEUX SOBRINHO, 385 C.E.P.: 89856-000 - Irati - SC

## **DISPENSA DE LICITAÇÃO** Nr.: 55/2023 - DL

Processo Administrativo: 142/2023 Processo de Licitação: 142/2023 Data do Processo: 19/12/2023

Folha: 2/2

# TERMO DE ADJUDICAÇÃO DE PROCESSO LICITATÓRIO

02 - Autorizar a emissão da(s) nota(s) de empenho correspondente(s).

Dotação(ões): 2.004.3.3.90.00.00.00.00.00 (17) Saldo: 8.196,58

Irati, 20 de Dezembro de 2023.

POLIANA PERUZZO Presidente da Comissão de Licitação

. \_\_\_\_\_\_\_\_\_\_\_\_\_\_\_\_\_\_\_\_\_\_\_\_\_\_\_\_\_\_

-----------

--------------